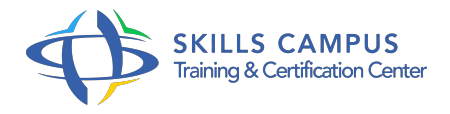

# Joomla!, perfectionnement

### -Réference: **DPIC-47** -Durée: **2 Jours (14 Heures)**

#### **Les objectifs de la formation**

- Personnaliser la présentation graphique d'un site
- Enrichir un site à l'aide d'extensions
- Créer un site multilingue
- Optimiser la recherche et l'indexation de contenus
- Publier un site sur un serveur distant
- Sauvegarder et restaurer les données d'un site

## **A qui s'adesse cette formation ?**

#### **POUR QUI :**

Responsables de sites Web, Web designers ayant un projet reposant sur Joomla!.

# **Programme**

- **Personnaliser la présentation graphique du site**
	- Paramétrer la gestion et l'affichage des articles.
	- Assigner un template spécifique à un lien de menu.
	- Créer des layouts simples depuis l'interface d'administration.
	- Télécharger et personnaliser un template.
	- Créer un template responsive à l'aide de l'API Joomla!.
	- Comprendre le module Chrome de Joomla!.
	- Créer un module d'affichage en HTML.
	- Définir les styles CSS à l'aide du framework BluePrint.
	- Enrichir le site : extensions front office (animations, menus.
	- ) et back office (gestion des contenus, traduction.
	- $\circ$  ).
	- Travaux pratiques Créer un template Joomla! responsive répondant à une charte graphique et à un

design précis.

#### **Créer un site multilingue**

- Les packs langage de Joomla!.
- Les fichiers de langue : organisation et installation.
- Activer le plug-in Filtre de langue.
- o Installer le module Changement de langue.
- Assigner les éléments de contenu à une langue.
- Définir les menus et les modules pour chaque langue.
- Associer un template spécifique à chaque langue.
- o Traduire un site avec l'extension FaLang.
- Travaux pratiques Proposer la sélection de langue pour les contenus d'une page d'accueil (article, blog, page, formulaire de contact).

#### **Optimiser la recherche et l'indexation**

- o Mettre en place le module Recherche.
- Collecter les statistiques de recherche avec le composant Recherche.
- <sup>o</sup> Indexer les contenus.
- Activer et configurer une recherche avancée.
- o Inspecter les contenus indexés et les plans de contenus.
- Analyser les statistiques de recherche.
- Créer des filtres de recherche.
- Travaux pratiques Indexer et rechercher des contenus.
- Créer un filtre de recherche.

#### **Administrer un site Joomla!**

- Comprendre les informations système : paramètres PHP, fichiers de configuration, fichiers de logs.
- Définir les paramètres SEO et la réécriture d'URL.
- Gérer les profils utilisateurs et les droits de chacun (ACL).
- Configurer le système de messagerie.
- Activer les options de débogage.
- o Publier un site sur le serveur distant.
- Gérer le cache.
- Accéder aux fichiers de l'application à l'aide du composant eXtplorer.
- Sauvegarder, restaurer, migrer un site à l'aide de l'extension Akeeba Backup.
- o Travaux pratiques Gérer le cache.
- o Sauvegarder et restaurer une base de données.

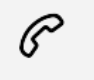

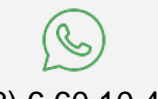

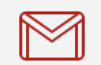

(+212) 5 22 27 99 01 (+212) 6 60 10 42 56 Contact@skills-group.com

 Nous sommes à votre disposition : De Lun - Ven 09h00-18h00 et Sam 09H00 – 13H00

 Angle bd Abdelmoumen et rue Soumaya, Résidence Shehrazade 3, 7éme étage N° 30 Casablanca 20340, Maroc